#### ΔΗΜΟΚΡΙΤΕΙΟ ΠΑΝΕΠΙΣΤΗΜΙΟ ΘΡΑΚΗΣ ΤΜΗΜΑ ΜΗΧΑΝΙΚΩΝ ΠΑΡΑΓΩΓΗΣ ΚΑΙ ΔΙΟΙΚΗΣΗΣ

ΠΡΟΓΡΑΜΜΑ ΜΕΤΑΠΤΥΧΙΑΚΩΝ ΣΠΟΥΔΩΝ:

«Διοίκηση Καινοτομίας, Τεχνολογίας και Επιχειρήσεων» Master in Innovation, Technology and Business Management

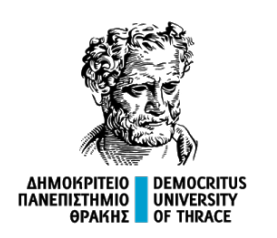

### ΒΙΒΛΙΟΓΡΑΦΙΚΕΣ ΑΝΑΦΟΡΕΣ

Οι συγκεκριμένες σημειώσεις σχετίζονται, κυρίως, με τη συγγραφή ακαδημαϊκών άρθρων/ εργασιών. Όμως, σε ορισμένα μαθήματα του Προγράμματος Μεταπτυχιακών Σπουδών (ΠΜΣ), ενδέχεται να εκπονήσετε εργασίες που ξεφεύγουν από τα σαφή και στενά όρια της ακαδημαϊκής έρευνας. Για παράδειγμα, θα προχωρήσετε σε αναλύσεις (μελέτες), όμοιες με εκείνες που εκπονεί μια εταιρεία συμβούλων επιχειρήσεων.

Ακόμα, όμως, και σε τέτοιες περιπτώσεις πρέπει να παραπέμπετε με σωστό και σαφή τρόπο στις διάφορες πηγές άντλησης των πληροφοριών που συλλέξατε. Στις διάφορες εργασίες σας θα χρησιμοποιήσετε, ανάμεσα σε άλλα, πληροφορίες από διάφορα επιχειρηματικά έγγραφα (π.χ. χρηματοοικονομικές καταστάσεις), στοιχεία από οικονομικές εφημερίδες (π.χ. στοιχεία για ένα επιχειρηματικό κλάδο), καθώς και στοιχεία από έτοιμες κλαδικές μελέτες (π.χ. κλαδικές μελέτες της ICAP).

Οι επόμενες σελίδες περιλαμβάνουν ορισμένα παραδείγματα που θα σας φανούν χρήσιμα για την εκπόνηση των διαφόρων εργασιών εξαμήνου, καθώς και της μεταπτυχιακής σας διατριβής. Θα ήταν καλό, το σύνολο των εργασιών του μεταπτυχιακού προγράμματος να ακολουθεί τους παρακάτω κανόνες.

Οι «βιβλιογραφικές αναφορές» αποτελούν ένα ιδιαίτερα σημαντικό κομμάτι κάθε επιστημονικής εργασίας. Η ορθή τήρηση των αρχών που διέπουν τη χρήση των «βιβλιογραφικών αναφορών» αποτελεί το «Α» και το «Ω» κάθε ακαδημαϊκής έρευνας.

### ΑΠΑΡΑΒΑΤΗ ΑΡΧΗ:

Οτιδήποτε συμπεριλάβουμε στην εργασίας μας, το οποίο δεν έχουμε γράψει μόνοι μας, πρέπει ΑΠΑΡΑΙΤΗΤΑ να το αναφέρουμε και να παραπέμπουμε στις σχετικές πηγές.

Η αναφορά αυτή γίνεται σε δύο σημεία της εργασίας:

1. Στο ίδιο το κείμενο της εργασίας (ονομάζονται: παραπομπές ή αναφορές)

Οι Γεωργιάδης και Νικολάου (2018) διαπίστωσαν ότι υπάρχει μια θετική σχέση ...

… υπάρχει μια θετική σχέση ανάμεσα στην διοίκηση ανθρώπινων πόρων και την απόδοση των επιχειρήσεων (Υπουργείο Οικονομικών, 2018).

… δεν επιβεβαιώθηκε η ύπαρξη καμίας σχέσης (Αποστολάκης 2016, Χράπαλος 2017, Σαλωνίδης και Ιατρού 2018, Φώτσης et al. 2017).

> Οι παραπομπές περιλαμβάνουν τα επίθετα των συγγραφέων, ή το φορέα έκδοσης (σε περίπτωση που δεν υπάρχουν συγγραφείς).

### 2. Στο κεφάλαιο (ενότητα) «Βιβλιογραφικές Αναφορές»

Γεωργιάδης, Δ. και Νικολάου, Χ. (2018), Η Διοίκηση Ανθρώπινων Πόρων στον 21<sup>ο</sup> αιώνα, Εκδόσεις Πατάκη, Αθήνα.

#### ΟΠΟΤΕ:

 Το κεφάλαιο (ενότητα) «Βιβλιογραφικές Αναφορές» (συγκεντρωτικός πίνακας βιβλιογραφικών πηγών που βρίσκεται πάντα στο τέλος της εργασίας) περιλαμβάνει τα πλήρη στοιχεία των χρησιμοποιηθέντων κατά την ανάπτυξη του θέματος πηγών.

ΣΥΧΝΗ ΕΡΩΤΗΣΗ ΦΟΙΤΗΤΩΝ: Υπάρχει διαφορά μεταξύ της λίστας Βιβλιογραφικών αναφορών (References) και της Βιβλιογραφίας (Bibliography);

ΑΠΑΝΤΗΣΗ: (α) Η χρήση του όρου «Βιβλιογραφία» θα ήταν καλό να αποφεύγεται. Ο σωστός όρος είναι «Βιβλιογραφικές Αναφορές» (References), (β) Απαράβατος κανόνας: Η λίστα (ενότητα) των «Βιβλιογραφικών Αναφορών» περιέχει όλες εκείνες τις πηγές που χρησιμοποιήθηκαν και εμπεριέχονται στην εργασία. Δηλαδή, περιλαμβάνει τα πλήρη στοιχεία όλων των «παρενθέσεων» (αναφορών ή παραπομπών) που συμπεριλήφθησαν στο κείμενο της εργασίας μας.

- Απαράβατος διπλός κανόνας: (α) Δεν επιτρέπεται να έχει πραγματοποιηθεί αναφορά (παραπομπή) εντός του κειμένου (π.χ. «Αναστασιάδης και Γεωργίου, 2018»), η οποία να μην αναλύεται πλήρως στο κεφάλαιο (ενότητα) «Βιβλιογραφικές Αναφορές». (β) Δεν επιτρέπεται, επίσης, να αναγράφονται τα πλήρη στοιχεία πηγής στο κεφάλαιο «Βιβλιογραφικές Αναφορές», χωρίς να έχει αυτή χρησιμοποιηθεί μέσα στο κείμενο.
- Οι «Βιβλιογραφικές Αναφορές» παρατίθενται, συνήθως, με αλφαβητική σειρά, χωρίς κουκίδες ή αρίθμηση και χωρίς να πραγματοποιείται διαχωρισμός τους σε κατηγορίες (βιβλία, περιοδικά, εφημερίδες, κτλ). Για τη διαμόρφωση των βιβλιογραφικών αναφορών βλέπε αναλυτικά στις επόμενες σελίδες.
- Προσοχή: Όταν ενσωματώνουμε στην εργασία μας πληροφορίες από ένα οποιοδήποτε κείμενο, πρέπει υποχρεωτικά να το παραφράζουμε. Απαγορεύεται το copy-paste (εκτός από συγκεκριμένες περιπτώσεις που περιγράφονται παρακάτω). Αν κάνουμε copy-paste, είναι προφανώς λογοκλοπή. Αν κάνουμε copy-paste και παράλληλα βάλουμε παραπομπή, είναι πάλι λογοκλοπή! Επομένως, ο σωστός τρόπος είναι: (α) Παραφράζουμε το κείμενο, (β) Βάζουμε την αντίστοιχη παραπομπή.

### ΒΙΒΛΙΑ:

- Δουκίδης, Γ., Θεμιστοκλέους, Μ., Δράκος, Β. και Παπαζαφειροπούλου, Ν. (2001), Ηλεκτρονικό Εμπόριο, Εκδόσεις Νέων Τεχνολογιών, Αθήνα.
- Νικολάου, Δ. και Αναστασίου, Α. (2008), *Η Διοίκηση Ανθρώπινων Πόρων στον 21<sup>ο</sup> αιώνα*, Εκδόσεις Πατάκη, Αθήνα.
- Σαρμανιώτης, Χ. (2000), Μάνατζμεντ. Η διοικητική διαδικασία στην επιχείρηση, Όμηρος Εκδοτική, Θεσσαλονίκη.
- Ταδινός, Μ. και Ευθυμιόπουλος, Η. (Επιμ.) (1998), Η βιώσιμη πόλη, Εκδόσεις Στοχαστής, Αθήνα<sup>1</sup>.
- Τεγόπουλου Φυτράκη Ελληνικό λεζικό, (1991), Εκδόσεις Τεγόπουλος Φυτράκης, Αθήνα<sup>2</sup>.
- Χαραλάμπους, Δ. (1986), Κοινωνική Ψυχολογία (Τόμος Α και Τόμος Β), Εκδόσεις Ελληνικά Γράμματα, Αθήνα $^3$ .
- Χαραλίκος, Γ. (1987), Ο άνθρωπος ως σύστημα: Μια παρουσίαση για τον παιδοψυχίατρο, Στο Γ. Τσιάντης, και Σ. Μανωλόπουλος, (Επιμ.), Σύγχρονα θέματα παιδοψυχιατρικής (σελ. 259–273), Εκδόσεις Καστανιώτης, Αθήνα<sup>4</sup>.

#### ΠΑΡΕΝΘΕΤΙΚΕΣ ΑΝΑΦΟΡΕΣ (ΜΕΣΑ ΣΤΟ ΚΕΙΜΕΝΟ):

(Δουκίδης et al., 2001) (Νικολάου και Αναστασίου, 2008) (Σαρμανιώτης, 2000) (Ταδινός και Ευθυμιόπουλος, 1998) (Τεγόπουλου - Φυτράκη Ελληνικό λεξικό, 1991) (Χαραλάμπους, 1986) (Χαραλίκος, 1987)

 1 Όταν το βιβλίο αναφέρει μόνο επιμελητή / επιμελητές έκδοσης.

<sup>&</sup>lt;sup>2</sup> Όταν το βιβλίο δεν αναφέρει συγγραφέα ή επιμελητή έκδοσης (λεξικό, εγκυκλοπαίδεια).

<sup>3</sup> Όταν το βιβλίο διαθέτει τόμους.

<sup>&</sup>lt;sup>4</sup> Όταν πρόκειται για ένα κεφάλαιο ή άρθρο ενός συγγραφέα σε συλλογικό έργο, με επιμελητές έκδοσης.

# ΠΕΡΙΟΔΙΚΕΣ ΕΚΔΟΣΕΙΣ<sup>5</sup> :

- Εφημερίδα Ναυτεμπορική<sup>6</sup>, (2009), «Η Παγκόσμια Χρηματοπιστωτική Κρίση», 10-09-2009, σελ. 13.
- Ζώτος, Γ. (2009), «Ψωνίζοντας ηλεκτρονικά: Δέκα λόγοι που κάνουν τις αγορές στο Internet ενδιαφέρουσες», Οικονομικός Ταχυδρόμος, Τεύχος 3, σελ. 35-37.
- Τάκος, Δ. (2003), «Το ηλεκτρονικό εμπόριο στην Ε.Ε.», Επιθεώρηση Οικονομικών Επιστημών, 24 (3), σελ. 42-73.
- Χράπαλος, Δ. και Σαλωνίδης, Α. (2009), «Η Παγκόσμια Χρηματοπιστωτική Κρίση», Εφημερίδα Ναυτεμπορική, 10-09-2009, σελ. 13.

#### ΠΑΡΕΝΘΕΤΙΚΕΣ ΑΝΑΦΟΡΕΣ (ΜΕΣΑ ΣΤΟ ΚΕΙΜΕΝΟ):

(Εφημερίδα Ναυτεμπορική, 2009) (Ζώτος, 2009) (Τάκος, 2003) (Χράπαλος και Σαλωνίδης 2009)

### ΑΡΘΡΑ ΣΕ ΕΠΙΣΤΗΜΟΝΙΚΑ ΠΕΡΙΟΔΙΚΑ:

Yee-Loong Chong, A., Ooi, K. B., Bao, H. and Lin, B. (2014), "Can e-business adoption be influenced by knowledge management? An empirical analysis of Malaysian SMEs", Journal of Knowledge Management, Vol. 18, No. 1, pp. 121-136.

εναλλακτικά:

-

Yee-Loong Chong, A., Ooi, K. B., Bao, H., & Lin, B. (2014). Can e-business adoption be influenced by knowledge management? An empirical analysis of Malaysian SMEs. Journal of Knowledge Management, 18(1), 121-136.

### ΠΑΡΕΝΘΕΤΙΚΕΣ ΑΝΑΦΟΡΕΣ (ΜΕΣΑ ΣΤΟ ΚΕΙΜΕΝΟ):

(Yee-Loong Chong et al., 2014)

<sup>&</sup>lt;sup>5</sup> Στις περιοδικές εκδόσεις ανήκουν όλα τα έντυπα που δημοσιεύονται σε τακτική βάση: επιστημονικά περιοδικά, άλλα περιοδικά, εφημερίδες, δελτία τύπου κ.α.

 $^6$  Στην περίπτωση αυτή δεν αναφέρεται ο συγγραφέας του άρθρου, αλλά μόνο ο φορέας έκδοσης.

## ΠΤΥΧΙΑΚΕΣ / ΔΙΠΛΩΜΑΤΙΚΕΣ ΕΡΓΑΣΙΕΣ:

Νικολάου, Δ. (2002), Η αποδοτικότητα των γεωργικών εκμεταλλεύσεων του νομού Θεσσαλονίκης, Πτυχιακή εργασία, Δημοκρίτειο Πανεπιστήμιο Θράκης, Τμήμα Μηχανικών Παραγωγής και Διοίκησης.

### ΣΗΜΕΙΩΣΕΙΣ ΜΑΘΗΜΑΤΩΝ ΤΕΙ / ΠΑΝΕΠΙΣΤΗΜΙΟΥ:

Χαμηλός, Θ. (2009), Στατιστικές εφαρμογές με την χρήση του AMOS [Έκδοση Δημοκρίτειου Πανεπιστημίου Θράκης], Δημοκρίτειο Πανεπιστήμιο Θράκης, Τμήμα Μηχανικών Παραγωγής και Διοίκησης, Χειμερινό εξάμηνο 2009-2010, Ξάνθη.

## ΑΠΟΣΠΑΣΜΑΤΑ ΑΠΟ ΤΑΙΝΙΕΣ / DVD:

- Star Wars, (1977) [κινηματογραφική ταινία], Σκηνοθεσία: George Lucas, ΗΠΑ: Twentieth Century-Fox.
- Zeitgeist: moving forward, (2011) [ντοκιμαντέρ], Σκηνοθεσία: Peter Joseph, ΗΠΑ: Gentle Machine Productions LLC.
- Ας περιμένουν οι γυναίκες, (1998) [κινηματογραφική ταινία], Σκηνοθεσία: Σταύρος Τσιώλης, Ελλάδα: Στέφι Φίλμ, ΕΤ-1, Odeon Α.Ε., Ελληνικό Κέντρο Κινηματογράφου.

## ΑΝΑΡΤΗΣΕΙΣ ΣΤΟ YOU-TUBE<sup>7</sup>:

- Εξομολόγηση ενός οικονομικού δολοφόνου, (2008), [ντοκιμαντέρ], Σκηνοθεσία: Στέλιος Κούλογλου, Ελλάδα: LYNX S.A., Ανακτήθηκε στις 04-03-2011, από http://www.youtube.com/watch?v=tfIMaMZ8OW8&feature=related.
- Euronews, (2010), [τηλεοπτική συνέντευξη του πρωθυπουργού της Ελλάδας Γεώργιου Παπανδρέου], Ανακτήθηκε στις 04-03-2011, από http://www.youtube.com/watch ?v=d0ImM1aJXfw&feature=fvst.
- Χατζηστεφάνου, Α. (2010), [ραδιοφωνική εκπομπή του Άρη Χατζηστεφάνου στον ΣΚΑΙ], Ανακτήθηκε στις 04-03-2011, από http://www.youtube.com/watch?v=LezR-hEvenQ.
- Infowars.com, (2009), [διαδικτυακή συνέντευξη του Dave Mustaine], Ανακτήθηκε στις 04- 03-2011, από http://www.youtube.com/watch?v=hC6elaYiuhI&feature=related.

<sup>-</sup><sup>7</sup> Για αναρτήσεις στις οποίες δεν είναι δυνατόν να βρεθούν επαρκή στοιχεία προκειμένου να προχωρήσουμε σε μια βιβλιογραφική αναφορά όπως αυτές που περιγράφονται παρακάτω, δουλεύουμε σύμφωνα με όσα αναφέρονται στην συνέχεια των σημειώσεων (εξαιρέσεις πηγών του διαδικτύου).

# ΠΗΓΕΣ ΣΤΗΝ ΤΗΛΕΟΡΑΣΗ / ΡΑΔΙΟΦΩΝΟ:

- Πρόσωπο με πρόσωπο, (2011), [τηλεοπτική εκπομπή του Νίκου Χατζηνικολάου], ALTER, 30 Ιανουαρίου 2011, 21:30.
- Δούρειος ήχος, (2011), [ραδιοφωνική εκπομπή του Τζίμη Πανούση], Ράδιο Εννέα, 10 Μαρτίου 2011, 12:00.

### ΟΜΙΛΙΕΣ:

Δρούτσας, Δ. (2011), [Δήλωση ΥΠΕΞ Δ. Δρούτσα μετά τη συνάντησή του με τον ΥΠΕΞ της Ουκρανίας Κ. Gryshchenko (Κίεβο, 30.05.2011)], Ανακτήθηκε στις 31-05-2011 από http://www.mfa.gr/www.mfa.gr/Articles/el-GR/300511\_PR\_2050.htm.

#### ΠΑΡΕΝΘΕΤΙΚΕΣ ΑΝΑΦΟΡΕΣ (ΜΕΣΑ ΣΤΟ ΚΕΙΜΕΝΟ):

(Νικολάου, 2002) (Χαμηλός, 2009) (Star Wars, 1977) (Zeitgeist: moving forward, 2011) (Ας περιμένουν οι γυναίκες, 1998) (Εξομολόγηση ενός οικονομικού δολοφόνου, 2008) (Euronews, 2010) (Χατζηστεφάνου, 2010) (Infowars.com, 2009) (Πρόσωπο με πρόσωπο, 2011) (Δούρειος ήχος, 2011) (Δρούτσας, 2011)

## ΠΗΓΕΣ ΓΙΑ ΕΞΕΙΔΙΚΕΥΜΕΝΑ ΜΑΘΗΜΑΤΑ:

Για παράδειγμα, τέτοιες πηγές θα χρησιμοποιήσετε σε ένα επιχειρηματικό σχέδιο ή σε μια ανάλυση κάποιας επιχείρησης:

- MLS Πληροφορική Α.Ε. (2018), «Ετήσια οικονομική έκθεση της χρήσης από 1 Ιανουαρίου 2017, έως 31 Δεκεμβρίου 2017», Ανακτήθηκε στις 23-12-2018, από: https://www.mlsinnovation.com/media/wysiwyg/financialDocs/Ekthesi\_2017.pdf.
- Inr.gr (2018), «ΦΑΓΕ: Κέρδη το 2017 και επιστροφή κεφαλαίου 10 εκατ. ευρώ το 2018», 14- 06-2018, Ανακτήθηκε στις 23-12-2018, από: http://www.inr.gr/?p=a3549.
- ΦΑΓΕ Α.Ε. (2018), «Χρηματοοικονομικές Καταστάσεις συμφώνα με τα Διεθνή Πρότυπα Χρηματοοικονομικής Αναφοράς για τη Χρήση 2017 (1 Ιανουαρίου - 31 Δεκεμβρίου 2017)», Ανακτήθηκε στις 23-12-2018, από: https://greece.fage/sites/default/files/ financial\_news/ethsia\_ekthesi\_2017\_0.pdf.
- ICAP Group (2017), «Κλαδική μελέτη: Τυποποίηση Συσκευασία νωπών οπωροκηπευτικών», Έκδοση ICAP Group Α.Ε., Αθήνα.
- ICAP Group (2018), «40 κορυφαίοι κλάδοι της Ελληνικής οικονομίας», Έκδοση ICAP Group Α.Ε., Αθήνα.
- ICAP Group (2019), «Leading Employers in Greece 2019», Έκδοση ICAP Group Α.Ε., Αθήνα, Ανακτήθηκε στις 1-10-2020, από: https://dir.icap.gr/mailimages/flipbooks/LEG/ 2019/LEG2019.pdf.

#### ΠΑΡΕΝΘΕΤΙΚΕΣ ΑΝΑΦΟΡΕΣ (ΜΕΣΑ ΣΤΟ ΚΕΙΜΕΝΟ):

(MLS Πληροφορική A.E., 2018)

- (Inr.gr, 2018)
- (ΦΑΓΕ Α.Ε., 2018)
- (ICAP Group, 2017)
- (ICAP Group, 2018)
- (ICAP Group, 2019)

## ΠΗΓΕΣ ΑΠΟ ΤΟ ΔΙΑΔΙΚΤΥΟ:

- Ινστιτούτο εργασίας Γ.Σ.Ε.Ε., (2019), «Η ελληνική οικονομία και η απασχόληση», Ανακτήθηκε στις 1-10-2020, από https://www.inegsee.gr/wp-content/uploads/2019/12/ ENDIAMESI\_EKTHESI\_INEGSEE\_2019.pdf.
- Η Καθημερινή, (2020), «Η Microsoft εξαγόρασε την ελληνική Softomotive», Ανακτήθηκε στις 1-10-2020, από https://www.kathimerini.gr/economy/business/1078834/i-microsoftexagorase-tin-elliniki-softomotive/.
- Εφημερίδα Ισοτιμία, (2010), «Η Fed ερευνά τις σχέσεις της Ελλάδας με την Goldman Sachs», 25-02-2010, Ανακτήθηκε στις 26-02-2010, από http://www.isotimia.gr/default.asp? pid=24&ct=13&artid=81383.
- Εφημερίδα Ναυτεμπορική, (2010α), «Στα 298,5 δισ. ευρώ το χρέος», 20-02-2010, Ανακτήθηκε στις 22-02-2010, από http://www.naftemporiki.gr/news/cstory.asp?id= 1780377.
- Εφημερίδα Ναυτεμπορική, (2010β), «Ανοικτό το θέμα των γερμανικών αποζημιώσεων», 26- 02-2010, Ανακτήθηκε στις 26-02-2010, από http://www.naftemporiki.gr/news/ cstory.asp?id=1782608.
- Κούρος, Γ. (2010), «Τα μεσαία εισοδήματα πλήττουν οι νέοι φόροι», Εφημερίδα Ναυτεμπορική, 22-02-2010, Ανακτήθηκε στις 23-02-2010, από http://www.naftemporiki.gr/news/cstory.asp?id=1780625.
- ΣΕΠΕ News, (2004), «Πλάνο δράσης για την ανάπτυξη του internet στην Ελλάδα», Ανακτήθηκε στις 05-06-2009, από http://www.forthnet.gr/media/FOTOS/Word/ SEPE Meleti Internet.doc.

#### ΠΑΡΕΝΘΕΤΙΚΕΣ ΑΝΑΦΟΡΕΣ (ΜΕΣΑ ΣΤΟ ΚΕΙΜΕΝΟ):

(Ινστιτούτο εργασίας Γ.Σ.Ε.Ε., 2019) (Η Καθημερινή, 2020) (Εφημερίδα Ισοτιμία, 2010) (Εφημερίδα Ναυτεμπορική, 2010α) (Εφημερίδα Ναυτεμπορική, 2010β) (Κούρος, 2010) (ΣΕΠΕ News, 2004)

# ΠΗΓΕΣ ΑΠΟ ΤΟ ΔΙΑΔΙΚΤΥΟ (ΕΞΑΙΡΕΣΕΙΣ):

Ένα βασικό ζήτημα που προκύπτει από την αναζήτηση πληροφοριών μέσω του διαδικτύου είναι αυτό της αξιοπιστίας των διαδικτυακών πηγών.

Με λίγα λόγια, δεν είναι όλες οι πληροφορίες που περιέχονται στο διαδίκτυο αμερόληπτες και επιστημονικές, ορισμένες, μάλιστα, δεν αναφέρουν ούτε καν την ημερομηνία ανάρτησης / δημοσίευσης.

Βεβαίως, το διαδίκτυο περιέχει πλήθος πληροφοριών που είναι αξιόπιστες και τις οποίες, ως εκ τούτου, μπορούμε να χρησιμοποιήσουμε για να συγγράψουμε την εργασία μας. Παράδειγμα τέτοιων πηγών είναι και εκείνες της προηγούμενης σελίδας.

Προσοχή: Στην περίπτωση εντοπισμού μιας πηγής πληροφόρησης η οποία δεν μας οδηγεί στην συλλογή των απαραίτητων στοιχείων που χρειαζόμαστε προκειμένου να αναφερθούμε σε αυτή με σωστό τρόπο (συγγραφέας / φορέας δημοσίευσης, ημερομηνία, τίτλος δημοσίευσης), πρέπει να αναρωτηθούμε σοβαρά για την αξιοπιστία της.

Σε περίπτωση που αποφασίσουμε, παρά όλες τις σχετικές ελλείψεις, να συμπεριλάβουμε την συγκεκριμένη πηγής πληροφόρησης στην εργασία μας, θα πρέπει να εργαστούμε ως εξής:

- Στην θέση της παρενθετικής αναφοράς (που χρησιμοποιούμε σε όλες τις άλλες περιπτώσεις) θα χρησιμοποιήσουμε εκθετική αναφορά. Δηλαδή, θα εισάγουμε υποσημείωση μέσα στο κείμενο και στο κάτω μέρος της σελίδας θα παραθέσουμε την πλήρη διεύθυνση του διαδικτυακού τόπου στον οποίο εντοπίσαμε την πηγή.
- Στον τέλος του καταλόγου των βιβλιογραφικών αναφορών θα παραθέσουμε, εκ νέου, την συγκεκριμένη διεύθυνση του διαδικτυακού τόπου, αναφέροντας επιπλέον και την ημερομηνία στην οποία ανακτήθηκε:

http://www.4th-media.net/overview/success\_factors.php (ανακτήθηκε στις 14-10-2007).

### Τι κάνουμε όταν σε μια πηγή δεν υπάρχει συγγραφέας;

Αυτό μπορεί να συμβαίνει σε διάφορες πηγές, όπως άρθρα εφημερίδων, κυβερνητικές δημοσιεύσεις, λεξικά, κτλ. Σε αυτές τις περιπτώσεις, οι βιβλιογραφικές αναφορές οργανώνονται με βάση τον φορέα που εξέδωσε τα συγκεκριμένα στοιχεία: (ΥΠΕΠΘ, 2019) / (ΣΕΠΕ News, 2020) (Εφημερίδα Ναυτεμπορική, 2017).

### Τί κάνουμε όταν σε μια πηγή δεν αναφέρεται η ημερομηνία έκδοσης;

Όταν δεν αναφέρεται το έτος έκδοσης τότε χρησιμοποιείται μέσα σε παρένθεση η συντομογραφία (χ.χ.) = (χωρίς χρονολογία) ή (n.d.) = (no date).

### Πώς κάνουμε ακριβή αναφορά σε αποσπάσματα;

Το κείμενο μπαίνει μέσα σε εισαγωγικά και είναι διαμορφωμένο σε πλάγια γραμματοσειρά, ενώ μέσα στην παρένθεση της αναφοράς βρίσκεται το όνομα του συγγραφέα, η χρονολογία έκδοσης και ο αριθμός της σελίδας (εάν η παράθεση των λόγων ή γνωμικών ξεπερνά τις 4 γραμμές, τότε μπορούμε να κόψουμε την παράγραφο με εισαγωγικά).

Για παράδειγμα:

Σύμφωνα με τον Chandler (1960, σελ. 57), η στρατηγική ενός οικονομικού οργανισμού περιλαμβάνει "τον καθορισμό των βασικών μακροπρόθεσμων σκοπών και στόχων και την υιοθέτηση των απαραίτητων ενεργειών για την πραγματοποίηση τους".

ή

Η στρατηγική ενός οικονομικού οργανισμού περιλαμβάνει "τον καθορισμό των βασικών μακροπρόθεσμων σκοπών και στόχων και την υιοθέτηση των απαραίτητων ενεργειών για την πραγματοποίηση τους" (Chandler, 1960, σελ. 57).

### Τι γίνεται όταν ένας συγγραφέας έχει δημοσιεύσει περισσότερες από μια πηγές;

Εάν έχουμε έναν αριθμό από πηγές του ίδιου συγγραφέα, τότε αυτές αναφέρονται στη βιβλιογραφική λίστα σε χρονολογική σειρά, από την παλαιότερη στη πιο σύγχρονη.

- Σαραβάκος, Δ. (2019), Διοίκηση ανθρώπινων πόρων και ανταγωνιστικό πλεονέκτημα επιχειρήσεων, Εκδόσεις Κριτική, Αθήνα.
- Σαραβάκος, Δ. (2020), Οικονομική κρίση, παγκοσμιοποίηση και διεθνές εμπόριο, Εκδόσεις Ιωνία, Αθήνα.

# Τι γίνεται όταν ένας συγγραφέας έχει δημοσιεύσει περισσότερες από μια πηγές μέσα στο ίδιο έτος;

Εάν στην ίδια χρονολογία (στο ίδιο έτος) ο ίδιος συγγραφέας δημοσίευσε περισσότερες από μια πηγές, τότε μετά τη χρονολογία εμφανίζονται τα γράμματα (α, β, γ, κτλ) τόσο στη βιβλιογραφική αναφορά στο κείμενο, όσο και στη βιβλιογραφική λίστα.

Δημητριάδης, Ε. (2014α), Περιγραφική Στατιστική, Εκδόσεις Κριτική, Αθήνα.

Δημητριάδης, Ε. (2014β), Στατιστικές Εφαρμογές με S.P.S.S, Εκδόσεις Κριτική, Αθήνα.

Ερώτηση / απορία φοιτητών: Έστω ότι διαβάζουμε σε ένα κείμενο/άρθρο μία πρόταση, στο τέλος της οποίας υπάρχει μια πηγή (σε παρένθεση). Αν θέλουμε να χρησιμοποιήσουμε τη συγκεκριμένη πρόταση στην εργασία μας, θα αναφέρουμε την πηγή που χρησιμοποιεί ο συγγραφέας του κειμένου/άρθρου (δηλαδή, την πηγή που υπάρχει μέσα στην παρένθεση) ή το όνομα του ίδιου του συγγραφέα;

Π.χ., Σε ένα ξενόγλωσσο άρθρο βρίσκουμε την παρακάτω πρόταση. Μας αρέσει και θέλουμε να την ενσωματώσουμε στην εργασία μας (ας υποθέσουμε ότι το άρθρο είναι του Papadopoulos, με άλλα λόγια, το έχει γράψει ο Papadopoulos, π.χ. το 2020):

In addition, there is also an absence of studies in the Indian context, which investigates the impact of SMM on customer loyalty (Yadav and Rahman, 2017).

Τι θα κάνουμε; Θα βάλουμε σαν πηγή τον Papadopoulos; Δηλαδή: (Papadopoulos, 2020);

Όχι!! Θα πρέπει να βάλουμε τους "Yadav και Rahman (2017)". Αυτοί είναι οι συγγραφείς που κατέληξαν πρωτογενώς στο παραπάνω συμπέρασμα (προφανώς, αφού έκαναν εκτενή ανασκόπηση των ερευνών που έχουν διεξαχθεί στην Ινδία).

Παρόλα αυτά, η παραπάνω κίνηση μας είναι λογοκλοπή, με την ευρεία έννοια του όρου.

Διότι εμείς δεν έχουν εντοπίσει/κατεβάσει/διαβάσει το άρθρο των Yadav και Rahman (2017). Εμείς διαβάσαμε, μονάχα, το άρθρο του Papadopoulos (2020).

Άρα, «κλέψαμε» την πνευματική εργασία του Papadopoulos (2020). Ο οποίος ήταν εκείνος που εντόπισε/κατέβασε/διάβασε το άρθρο των Yadav και Rahman (2017) και εκείνος που συνόψισε τα ευρήματα των Yadav και Rahman (2017) σε μια πρόταση.

Επομένως;

Επομένως, μεταφράζουμε την πρόταση που βρήκαμε στον Papadopoulos (2020), βάζουμε στο τέλος (Yadav και Rahman, 2017), αλλά, παράλληλα, εντοπίζουμε και το άρθρο των Yadav και Rahman (2017), ώστε να διασταυρώσουμε ότι οι συγκεκριμένοι συγγραφείς αναφέρουν, όντως, αυτό που ισχυρίζεται ο Papadopoulos (2020) ότι αναφέρουν.

Σημείωση:

Αυτός που αξιολογεί την εργασία μας, ενδέχεται να μας ζητήσει να του καταθέσουμε το άρθρο των Yadav και Rahman (2017). Επομένως, και για αυτό τον λόγο, θα ήταν καλό να το έχουμε «κατεβάσει» (δηλαδή, να το έχουμε στην κατοχή μας).

Και αν δεν βρίσκουμε πουθενά το άρθρο των Yadav και Rahman (2017);

Τότε, κάνουμε το εξής. Μεταφράζουμε την πρόταση και στο τέλος γράφουμε: (Yadav and Rahman, 2017, στο Papadopoulos 2020) ή εναλλακτικά (Yadav and Rahman, 2017, cited in Papadopoulos 2020). Δηλαδή:

Υπάρχει μια σχετική έλλειψη ερευνών στην Ινδία, αναφορικά με τη σχέση ανάμεσα στο μάρκετινγκ κοινωνικών δικτύων και την αφοσίωση των καταναλωτών (Yadav and Rahman, 2017, στο Papadopoulos 2020)

ή

Υπάρχει μια σχετική έλλειψη ερευνών στην Ινδία, αναφορικά με τη σχέση ανάμεσα στο μάρκετινγκ κοινωνικών δικτύων και την αφοσίωση των καταναλωτών (Yadav and Rahman, 2017, cited in Papadopoulos 2020).

Το παραπάνω σημαίνει πως το συμπέρασμα για την έλλειψη ερευνών στην Ινδία το έχουν εξάγει οι Yadav και Rahman (2017), αλλά εμείς το εντοπίσαμε στο άρθρο του Papadopoulos (2020) και όχι στο πρωτότυπο άρθρο (των Yadav και Rahman, 2017).

<sup>o</sup> Στην παραπάνω περίπτωση, ποιες πηγές παραθέτουμε στην λίστα με τις Βιβλιογραφικές Αναφορές (στο τέλος της εργασίας μας);

Θα βάλουμε και τα δύο άρθρα (Papadopoulos, 2020; Yadav και Rahman, 2017).

## ΠΩΣ ΑΝΑΦΕΡΟΥΜΕ ΤΙΣ ΠΗΓΕΣ ΜΑΣ ΜΕΣΑ ΣΤΟ ΚΕΙΜΕΝΟ

### A. ΟΤΑΝ ΤΟ ΚΕΙΜΕΝΟ ΠΟΥ ΠΡΟΗΓΕΙΤΑΙ ΕΧΕΙ ΒΑΣΙΣΤΕΙ ΣΕ ΜΙΑ ΠΗΓΗ

- A.1. Όταν ο συγγραφέας της πηγής είναι ένας: (Σαρμανιώτης, 2000) / (Ζώτος, 2009) / (Καθημερινή, 2010) / (Καραπανάγου, 2009) / (Δημητριάδης, 2004α) / (Δημητριάδης, 2004β)
- Α.2. Όταν οι συγγραφείς της πηγής είναι δύο: (Χράπαλος και Σαλωνίδης, 2009) / (DeMaio και Adams, 2003) / (Νικολάου και Αναστασίου, 2008) / (Khurana και Talbot, 1998)
- A.3. Όταν οι συγγραφείς της πηγής είναι τρεις ή περισσότεροι:
	- (Αλβέρτης et al., 2009) / (Αλβέρτης κ.α., 2009) / (Mustaine et al., 1990)

# B. ΟΤΑΝ ΤΟ ΚΕΙΜΕΝΟ ΕΧΕΙ ΒΑΣΙΣΤΕΙ ΣΕ ΠΕΡΙΣΣΟΤΕΡΕΣ ΑΠΟ ΜΙΑ ΠΗΓΕΣ

# Β1. ΠΡΩΤΗ ΜΕΘΟΔΟΣ<sup>8</sup>

(Σαρμανιώτης 2000, Ζώτος 2009)

(Σαρμανιώτης 2000, Δουκίδης et al. 2009)

(Χράπαλος και Σαλωνίδης 2009, DeMaio και Adams 2003, Mustaine et al. 1990)

# **Β2.** ΔΕΥΤΕΡΗ ΜΕΘΟΔΟΣ (ΧΡΗΣΗ «ΕΡΩΤΗΜΑΤΙΚΟΥ»)<sup>9</sup>:

(Σαρμανιώτης, 2000; Ζώτος, 2009)

(Χράπαλος και Σαλωνίδης, 2009; DeMaio και Adams, 2003; Mustaine et al., 1990)

-

<sup>&</sup>lt;sup>8</sup> Δεν βάζουμε «κόμμα» μετά το επώνυμο του συγγραφέα (ή μετά το φορέα έκδοσης) και πριν την ημερομηνία έκδοσης, όπως κάνουμε στην περίπτωση Α (βλέπε παραπάνω), αλλά χρησιμοποιούμε το συγκεκριμένο σημείο στίξης («κόμμα») για να διαχωρίσουμε τις πηγές που βρίσκονται εντός της ίδιας παρένθεσης.

<sup>&</sup>lt;sup>9</sup> Στα ξενόγλωσσα (Αγγλικά) άρθρα, ο διαχωρισμός των διαφόρων πηγών εντός της ίδιας παρένθεσης (παραπομπής) πραγματοποιείται με το ελληνικό σύμβολο του ερωτηματικού (στην Αγγλική γλώσσα, το ελληνικό ερωτηματικό έχει το ρόλο της «άνω τελείας»). Αυτός ο τρόπος έχει επικρατήσει, και υιοθετείται, και από άρθρα ή/και εργασίες που είναι γραμμένες στα Ελληνικά. Και οι δύο τρόποι (Β1, Β2) θεωρούνται, σε γενικές γραμμές, δόκιμοι.

### Λογισμικό ελέγχου λογοκλοπής - Turnitin

Το Turnitin είναι ένα εξαιρετικά προηγμένο λογισμικό ανίχνευσης αντιγραφής και λογοκλοπής ακαδημαϊκών (και όχι μόνο) εργασιών. Μέσα από την πλατφόρμα eClass, στην οποία έχει ενσωματωθεί το Turnitin, ο καθηγητής του κάθε μαθήματος έχει τη δυνατότητα να ελέγχει το κατά πόσο οι εργασίες που υποβάλουν οι φοιτητές είναι προϊόν δικής τους δουλειάς ή προϊόν αντιγραφής / λογοκλοπής.

Πιο συγκεκριμένα, οι φοιτητές υποβάλλουν τις εργασίες τους μέσω του eClass και το Turnitin συγκρίνει το περιεχόμενο αυτών με άλλες πηγές, μέσα από πάρα πολλές βάσεις δεδομένων που διαθέτει. Με αυτό τον τρόπο δίνεται η δυνατότητα στον κάθε καθηγητή να ελέγχει την αυθεντικότητά και το ενδεχόμενο λογοκλοπής (plagiarism) των εργασιών που υποβάλλουν οι φοιτητές του.

#### Υποβολή εργασίας, τύπου Turnitin

#### (1)

Συνδεθείτε με το λογαριασμό σας στην πλατφόρμα open eclass του Ιδρύματος: https://eclass.duth.gr/

### (2)

Εισέλθετε στο μάθημα που σας ενδιαφέρει.

#### (3)

Από το μενού αριστερά επιλέξτε «Εργασίες» και στη συνέχεια την αντίστοιχη εργασία.

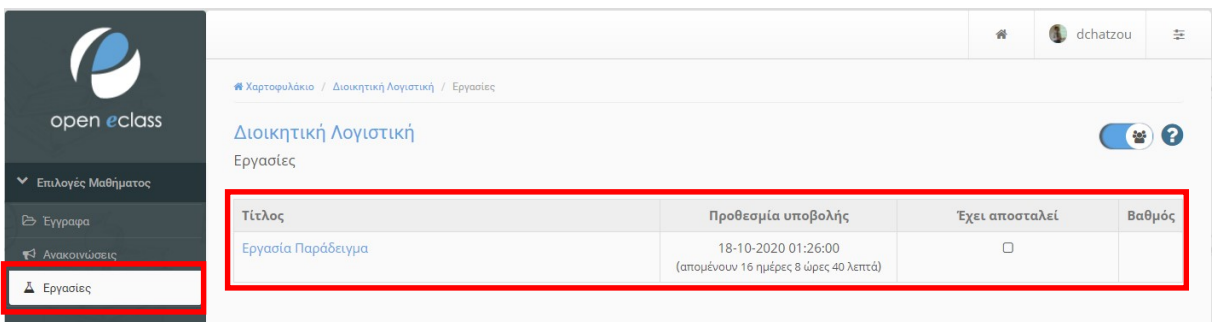

#### (4)

Στην οθόνη που εμφανίζεται, θα δείτε πληροφορίες που αφορούν στην εργασία. Υποβάλετε την εργασία σας μέσω της επιλογής «Upload Submission».

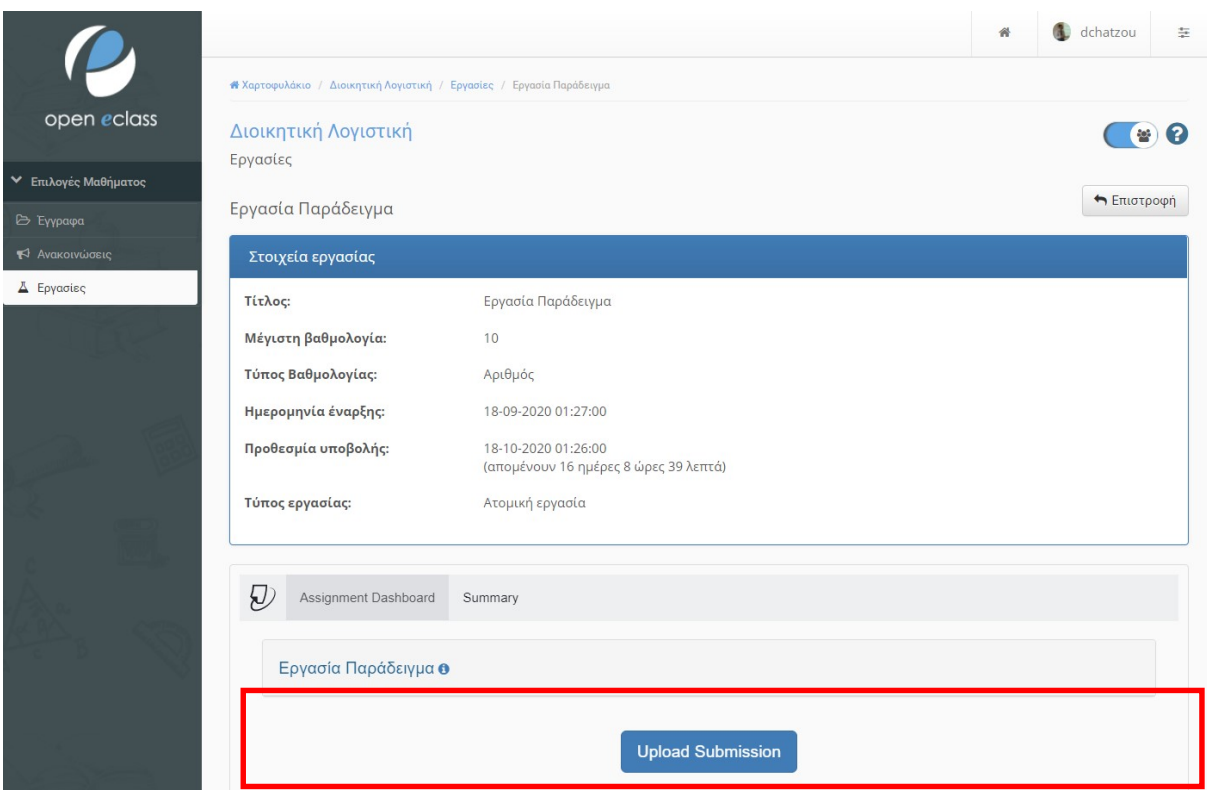

#### (5)

Μπορείτε να υποβάλετε την εργασία σας με τους παρακάτω τρόπους:

- Upload Submission (Υποβολή αποθηκευμένου αρχείου): Πληκτρολογήστε τον τίτλο της εργασίας που θα υποβάλετε (Submission Title) και ανεβάστε το αρχείο, είτε σύροντάς το από τον υπολογιστή σας στο σχετικό πεδίο (drag and drop), είτε επιλέγοντάς το από τον τοπικό σας δίσκο. Οι τύποι των αρχείων που υποστηρίζονται από την εφαρμογή είναι: Microsoft Word, Microsoft PowerPoint, WordPerfect, PostScript, PDF, HTML, RTF, OpenOffice (ODT), Hangul (HWP). Ο τρόπος αυτός είναι και ο προτεινόμενος.

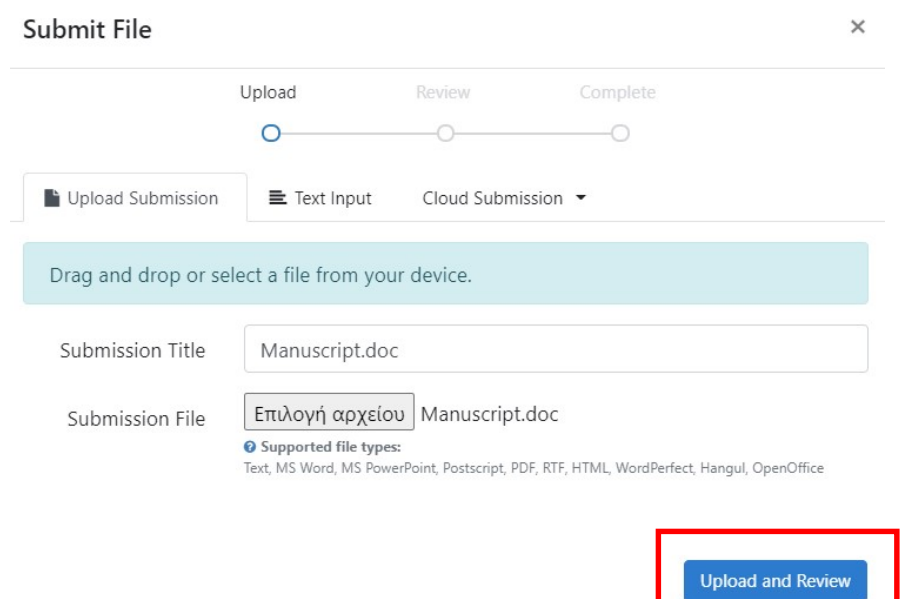

- Text submission (Υποβολή της εργασίας με πληκτρολόγηση): Εισάγετε τον τίτλο της εργασίας που θα υποβάλετε και πληκτρολογήστε ή επικολλήστε το κείμενο της εργασίας εντός του σχετικού πεδίου.

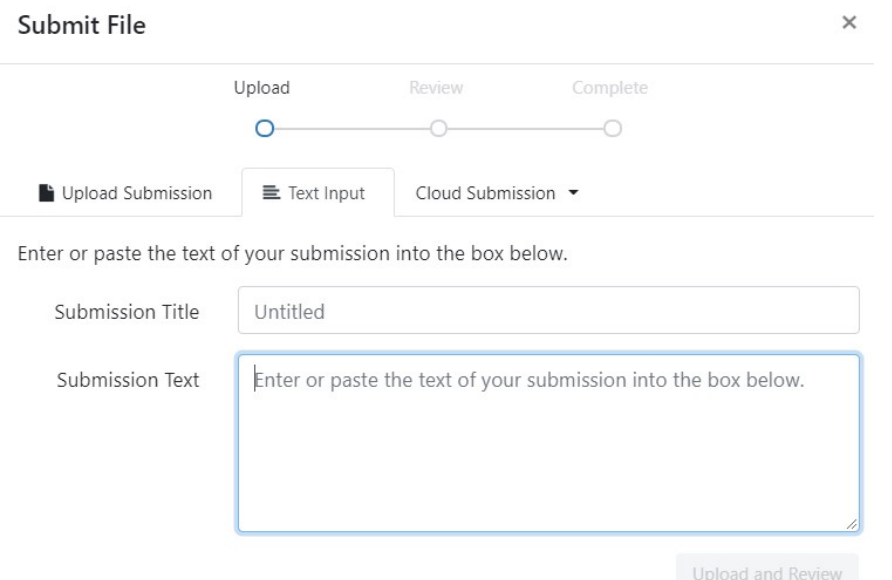

- Cloud submission (Υποβολή αρχείου αποθηκευμένου σε cloud storage): Επιλέξτε το αρχείο της εργασίας που θα υποβάλετε από το Google Drive, OneDrive ή το Dropbox. Στην συνέχεια επιλέξτε το σύνδεσμο «Upload and Review» για να ολοκληρώσετε την υποβολή.

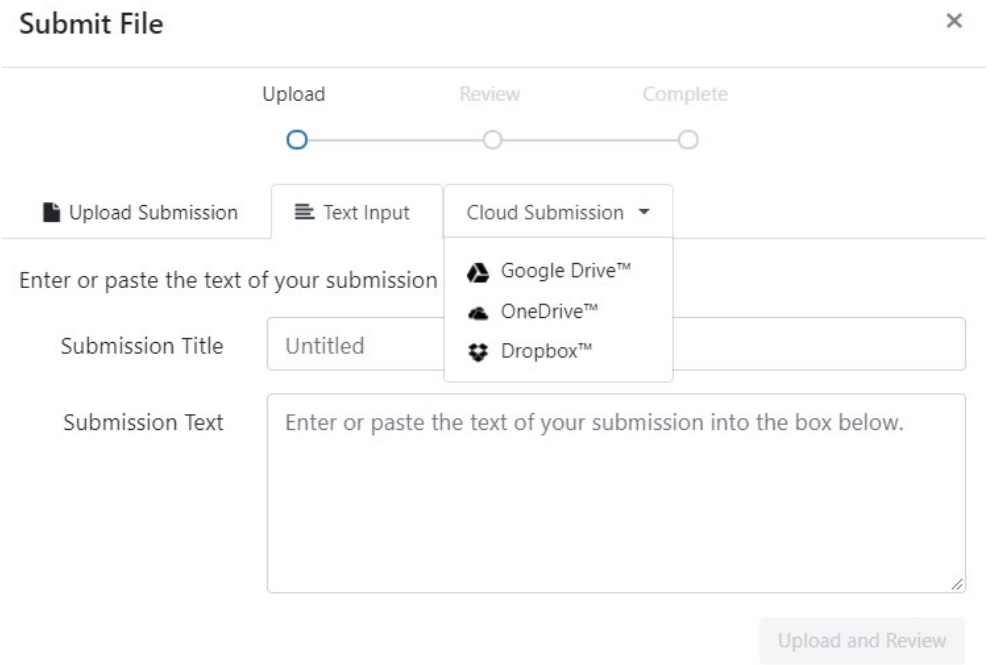

Σε αυτό το σημείο μπορείτε να κάνετε προεπισκόπηση της εργασίας που έχετε ανεβάσει προς υποβολή, επιλέγοντας «Preview Submission», αλλά και να ακυρώσετε, εάν το επιθυμείτε, την υποβολή, επιλέγοντας «Cancel Submission». Για να κάνετε την τελική υποβολή θα πρέπει να επιλέξετε τον σύνδεσμο «Submit to Turnitin».

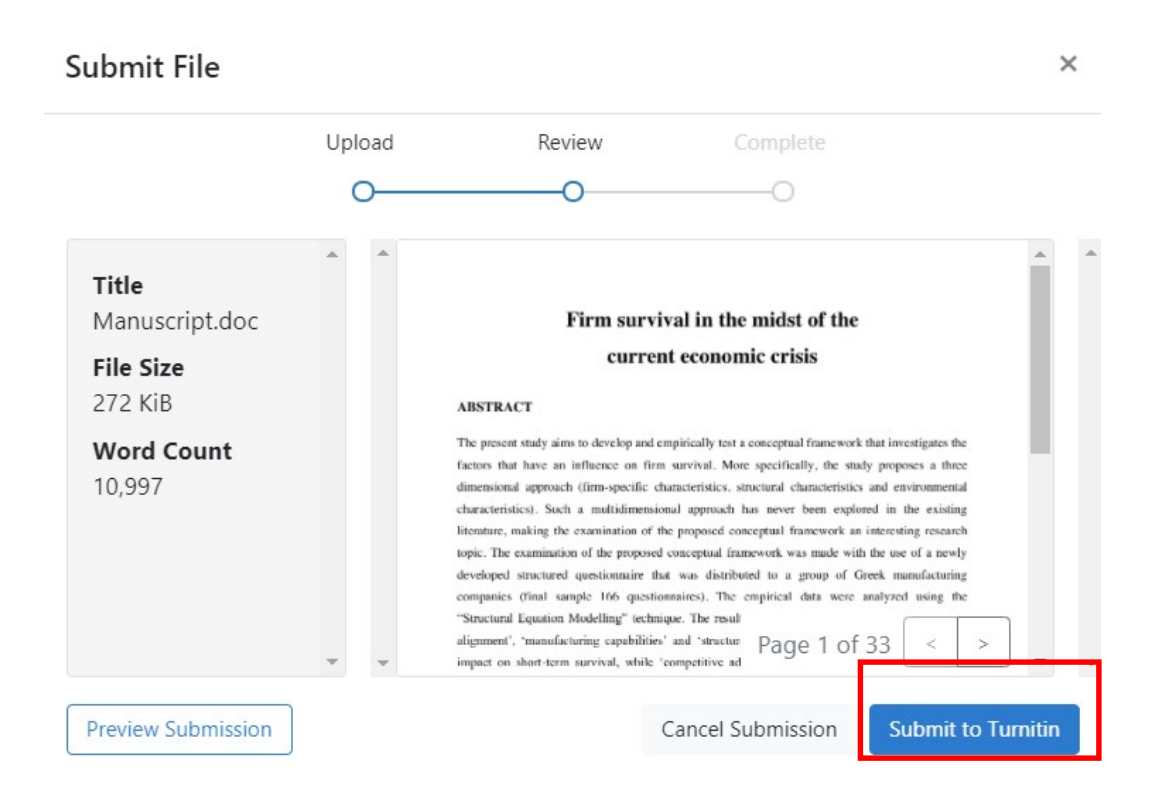

Μετά την υποβολή, η εργασία θα προστεθεί στη σελίδα «Assignment Dashboard».

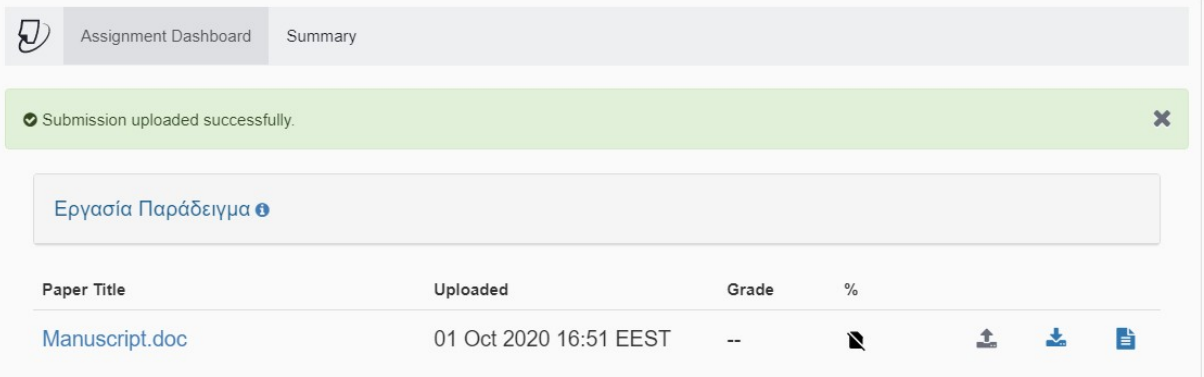

(6)

(7)

Έχοντας πλέον υποβάλει την εργασία σας, μπορείτε να εκτυπώσετε το αποδεικτικό υποβολής και να δείτε το ποσοστό ομοιότητας της σε σχέση με τη βάση δεδομένων του Turnitin, μόνο εάν ο καθηγητής έχει επιλέξει να έχετε πρόσβαση στην Αναφορά Ομοιότητας (Similarity Report). Για να ανοίξετε την «Αναφορά Ομοιότητας» μίας εργασίας, επιλέξτε το αντίστοιχο ποσοστό.

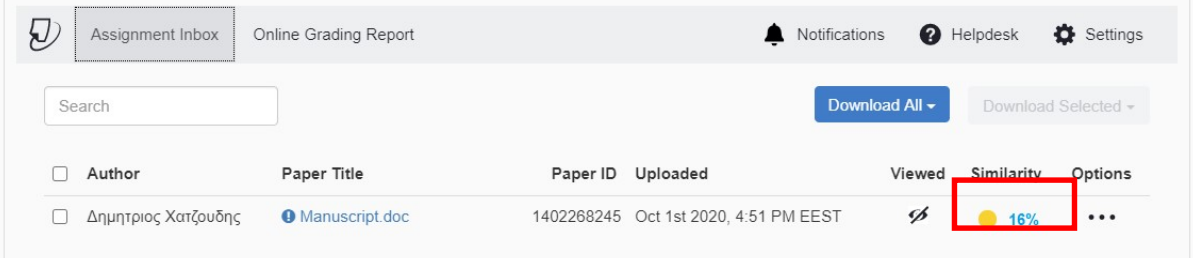

### (8)

Μέσω της επιλογής «ALL Sources» στην «Αναφορά Ομοιότητας», μπορείτε να δείτε αναλυτικά τις πηγές από τις οποίες προέρχεται η ομοιότητα μέρους ή ολόκληρης της εργασίας σας.

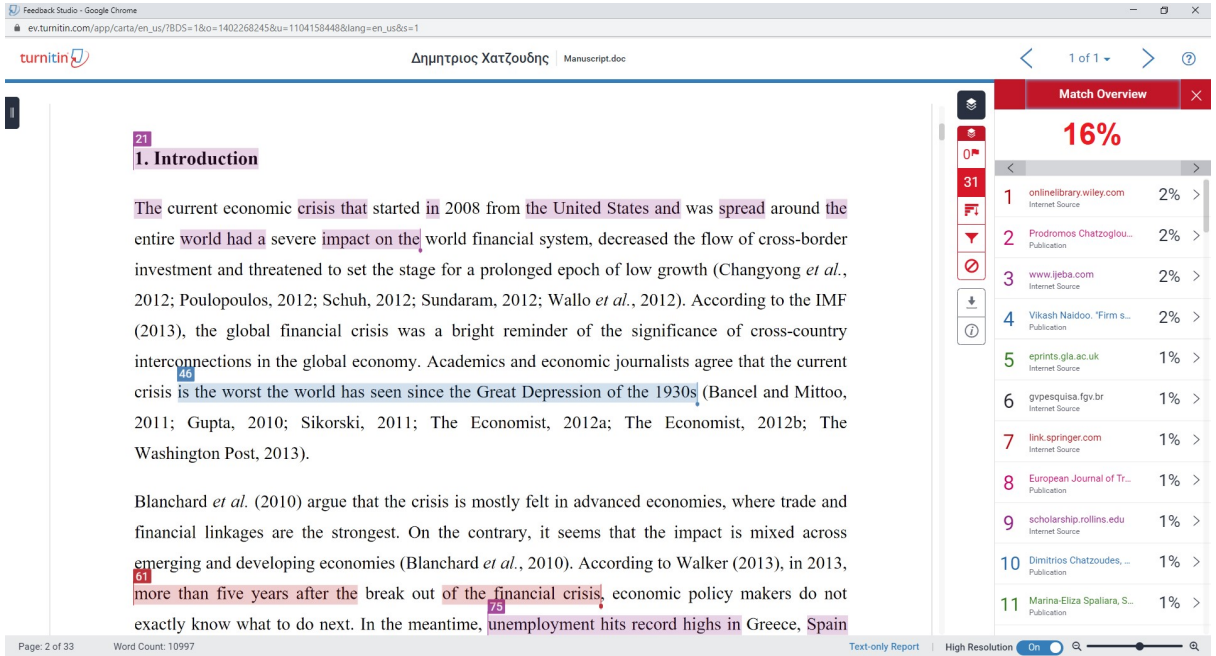